# plain concepts

# PowerShell Core

• Operadores, variables, cadenas, arrays…

### Variables

- Usamos el character \$ para crear y usar variables Smyvariable
- **Puede tener letras, números, espacios y** guiones bajos \${My variable}
- No persiste una vez salimos de la Shell
	- New-Variable
	- Set-Variable
	- Get-Variable
	- Clear-Variable
	- **Remove-Variable**
- Podemos forzar el tipo [int]\$var plain concepts

Nota: El símbolo \$ no es parte del nombre de la variable, es una marca para acceder al contenido de la variable

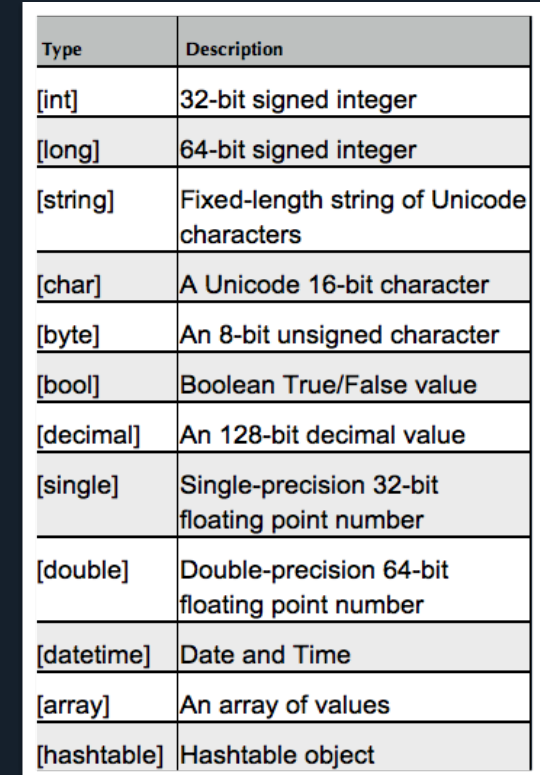

#### **Arrays**

- Array vacío:
	- $\blacksquare$  \$miArray =  $\omega$ ()
- **Sintaxis Explícita:** 
	- $\blacksquare$  \$miArray =  $\omega(1, "Hola", 3.5, "Mundo")$
- Sintaxis Implícita
	- $\blacksquare$  \$miArray = 1, "Hola", 3.5, "Mundo"
- Operador de rango:
	- $\blacksquare$  \$miArray = (1..7)
- Añadir Elementos al Array:
	- $\Box$  \$miArray += "NuevoElemento"

#### plain concepts

#### $\mathbf{z}$

- PS  $C:\Windows\ssystem32> $array=1,2,3,4$ PS C:\Windows\system32> \$array[3]
- I4 PS C:\Windows\system32>
- $PS C:\\bigcup\limits_{s}\setminus\mathbb{32}$  \$array=(1..7)
- PS C:\Windows\system32> \$array[6]
- PS C:\Windows\system32>

#### Cadenas: Uso de las "Comillas"

- **Con las dobles comillas se resuelven** todas las variables
- **Con las comillas simples no hay** sustitución
- Get-Help About\_Quoting\_Rules
- Con el acento grave forzamos la no resolución de variables individuales

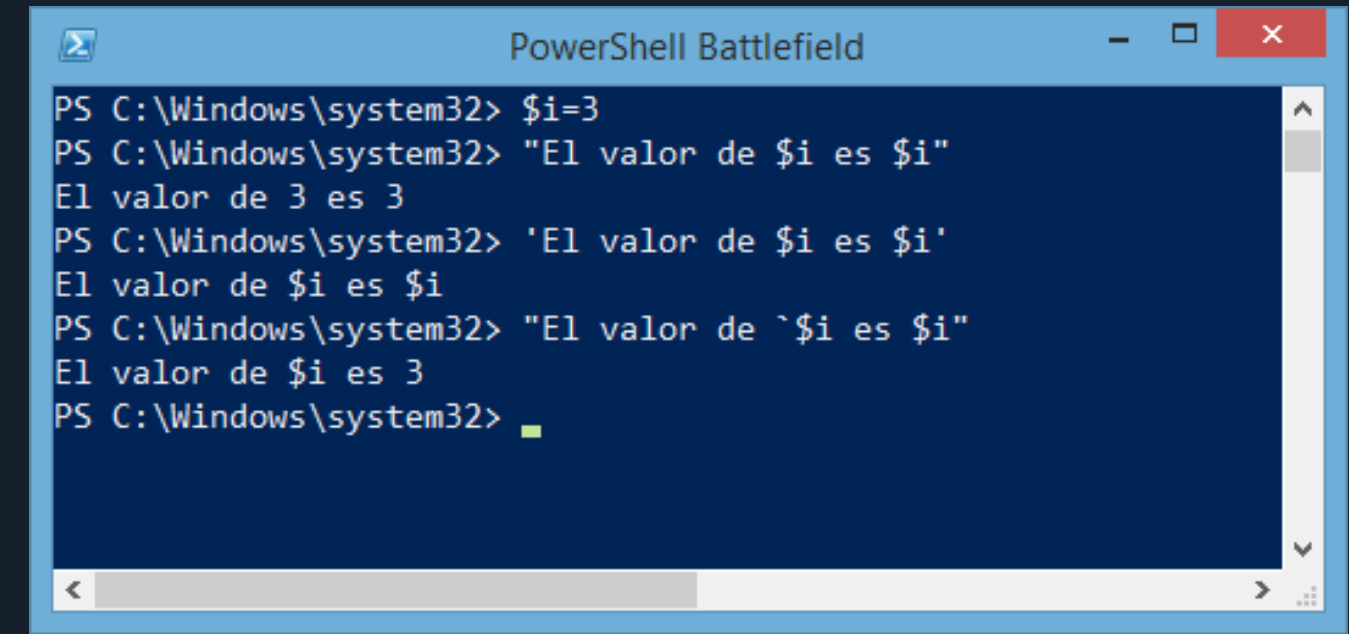

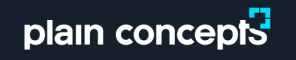

### Sub-Expresiones

- Devuelve propiedades específicas de un objeto
- Puede constar de multiples secciones
- Cada sección contribuye al valor devuelto
- **Podemos evaluar expresiones en una** línea sin necesitar variables intermedias
- Útil para extraer valores de objetos o aplicarles un procesamiento previo a su evaluaciónplain concepts

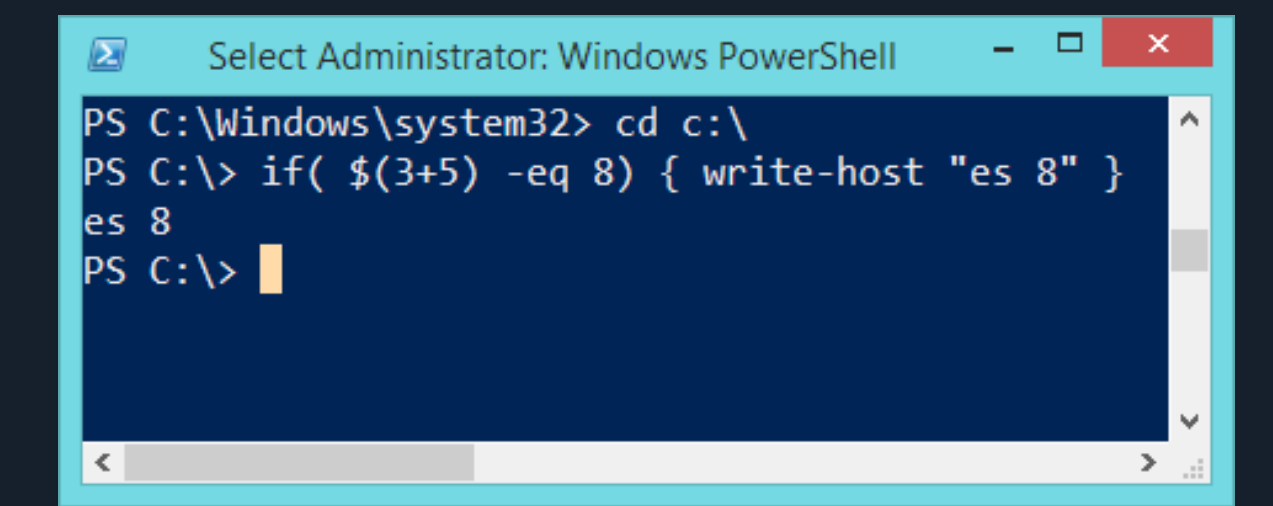

## **DotSourcing**

- El operador "." ejecuta un script en el ámbito de ejecución activo.
- Por defecto, cuando se ejecuta un script, éste lo hace en un nuevo ámbito de ejecución.
	- Cuando el script finalize, las variables creadas desaparecen.
- Al ejecutar scripts en el ámbito actual, las variables creadas permanecen en el ámbito actual

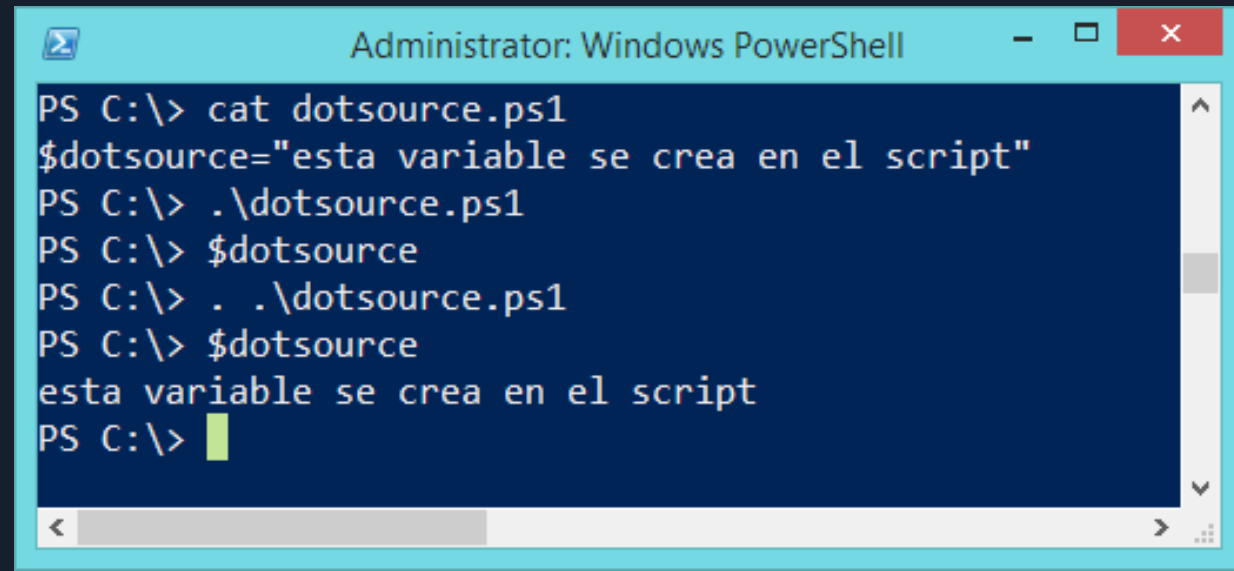

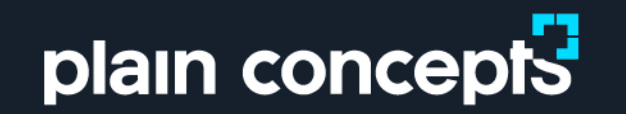

# Proveedores de PowerShell

• Otra forma de interactuar

# PROVEEDORES

- Permiten que cualquier tipo de dato sea expuesto a powershell como un Sistema de archivos, como si se hubiese montado una unidad
- Son programas basados en .NET
- Cada proveedor proporciona cmdlets para manejar los datos

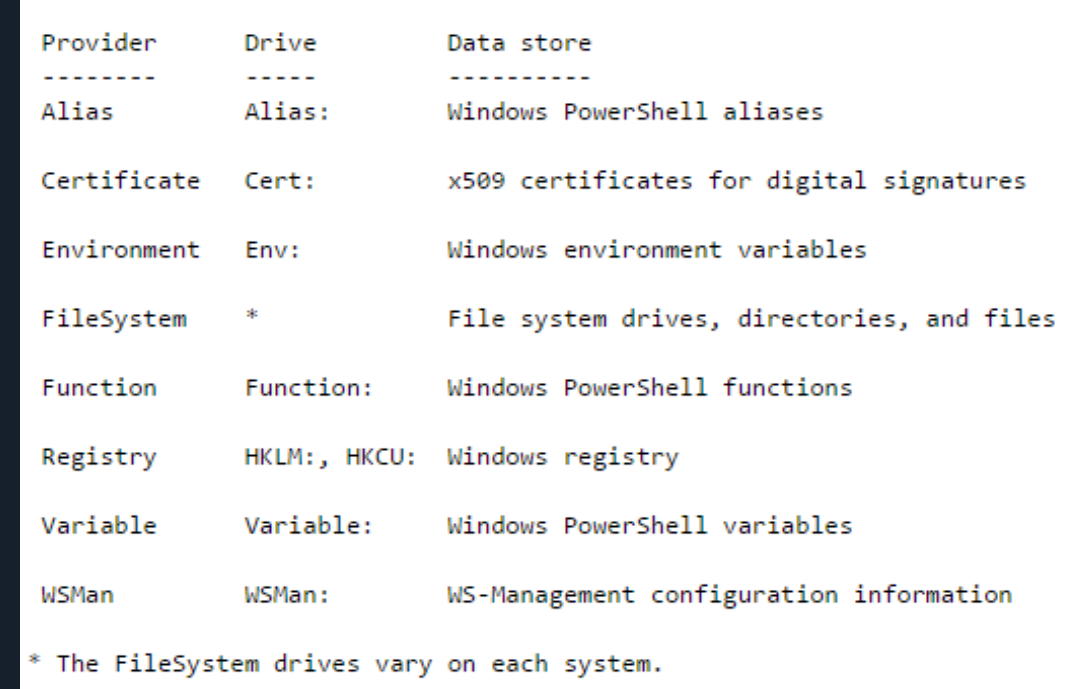

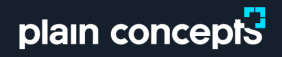

# PROVEEDORES: CERTIFICADOS

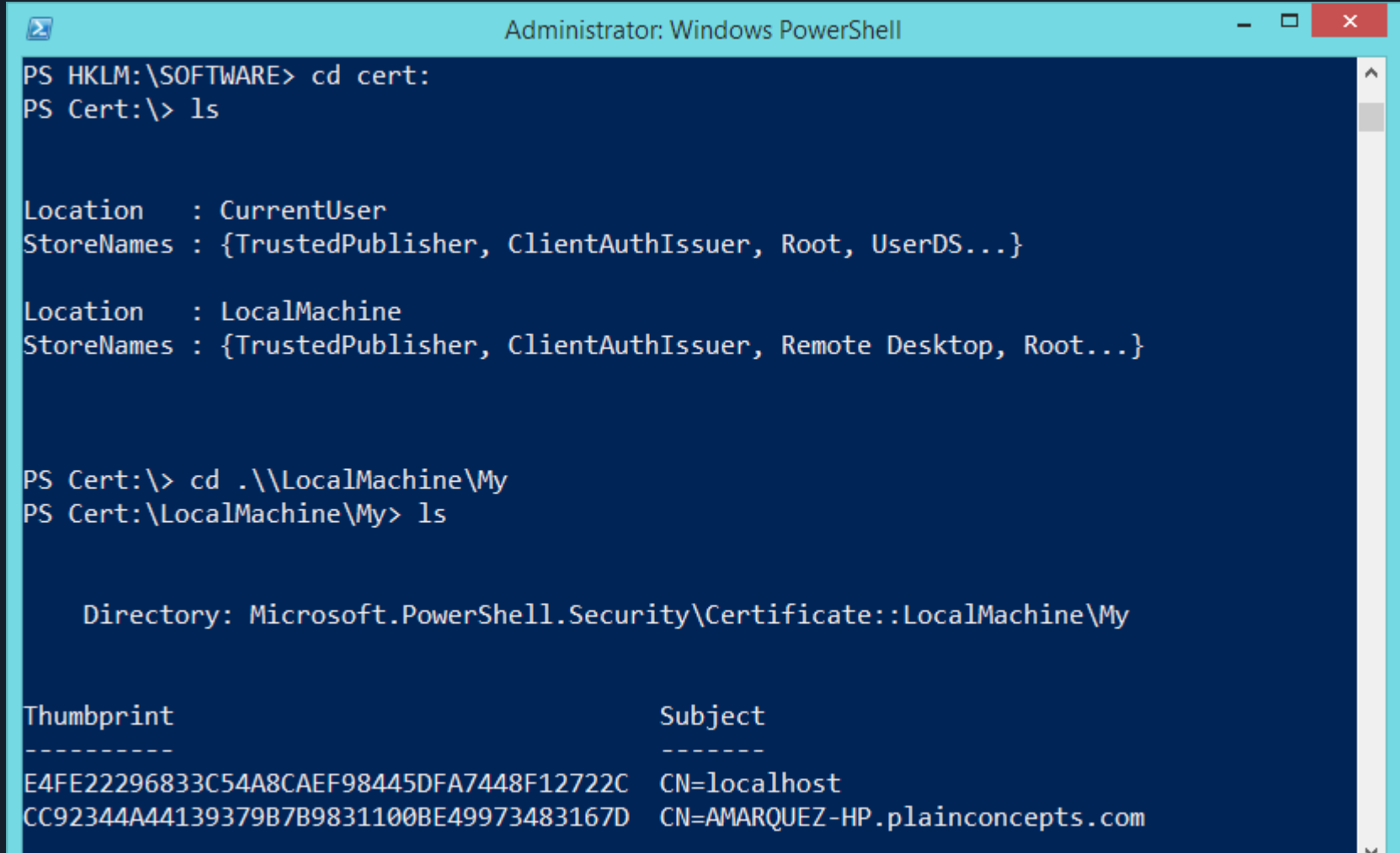

 $\rightarrow$ .

 $|\cdot|$ 

# plain concepts

# PowerShell Scripting

• Scripting básico

## Back to basics: Entrada/Salida Interactiva

- Read-Host
- **N**rite-Host

plain concepts

**Write-Output** 

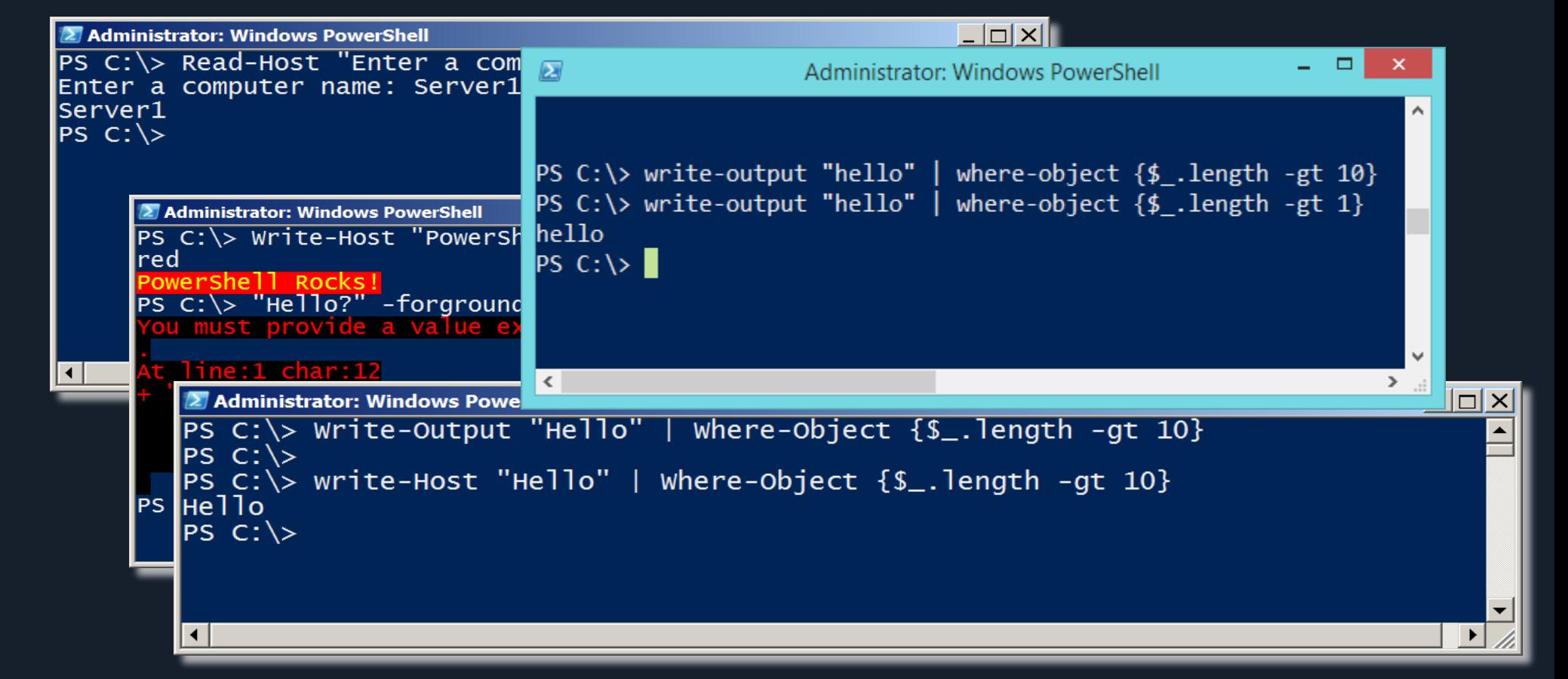

#### Otras salidas interesantes para scripts y automatización

- **Write-Warning**
- **N**rite-Verbose
- **Write-Debug**
- **Write-Error**

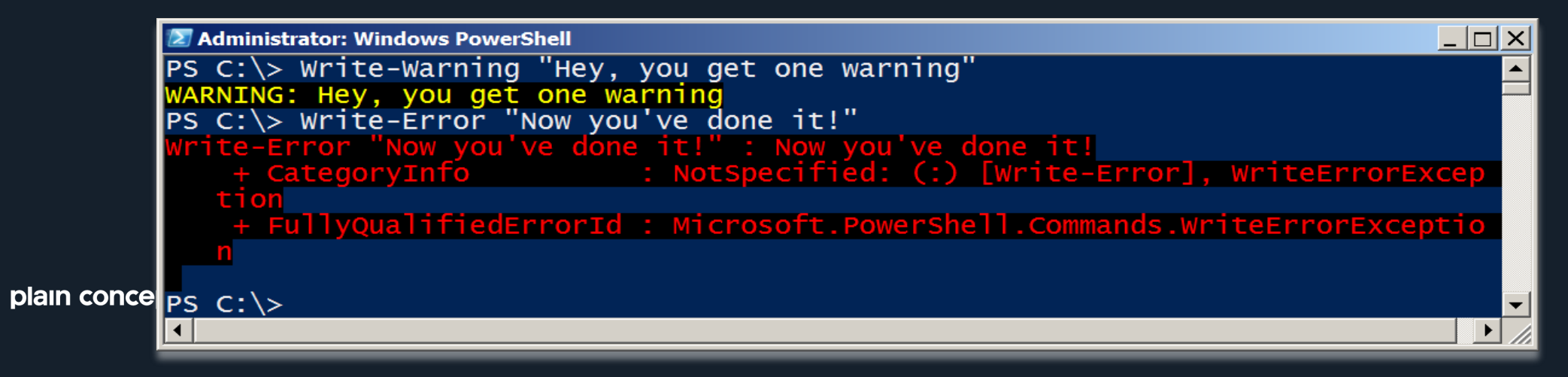

Objetivos de seguridad de PowerShell

- Por defecto está bloqueada la ejecución de Scripts
- Los archivos .Ps1 se pueden editar con el Bloc de Notas
- Es necesario escribir la ruta para ejecutar un script ( ./nombreScript.Ps1 )

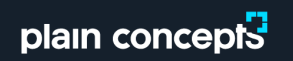

### Política de ejecución

- **Por defecto, PowerShell no permite la** ejecución de ningún script.
- Get/Set-ExecutionPolicy
	- Restricted
	- Unrestricted
	- RemoteSigned
- Se puede establecer por GPO

#### plain concepts

 $\bullet$  …

### Ejecutando Scripts

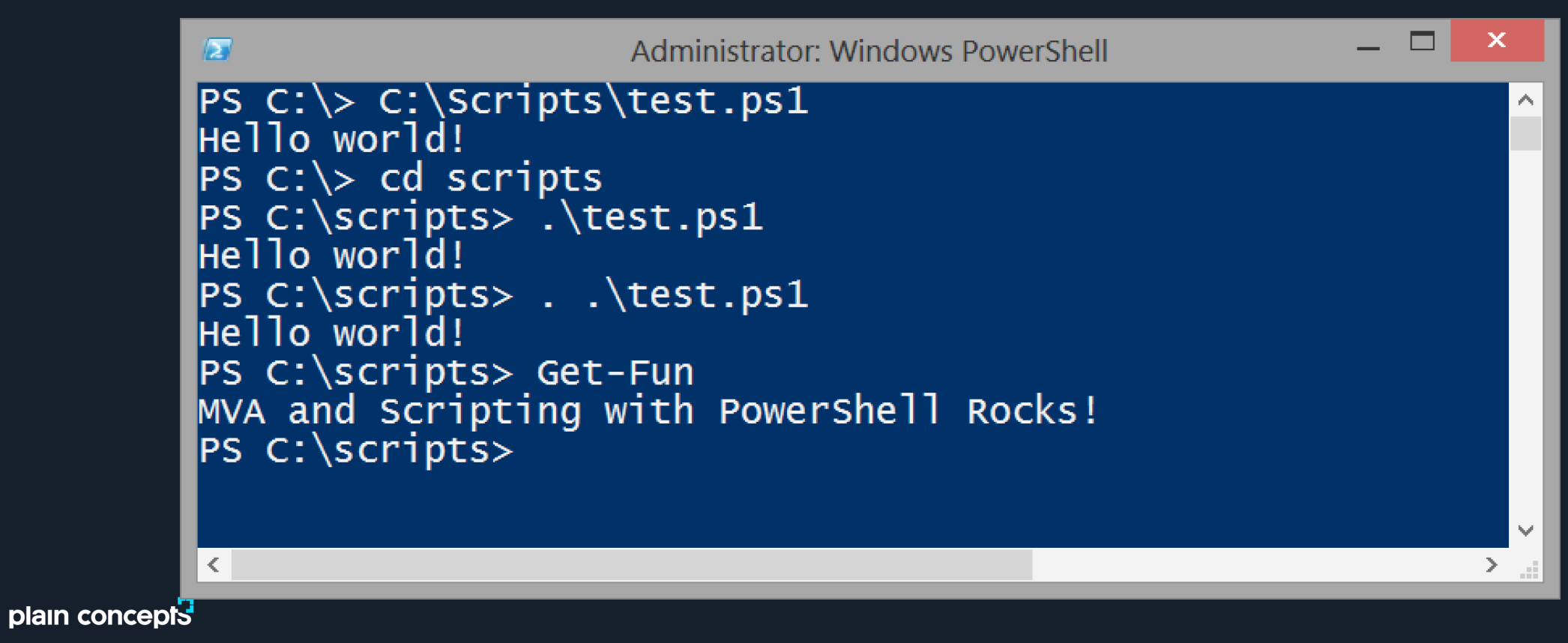

DotSourcing!

Parametrizando nuestros comandos

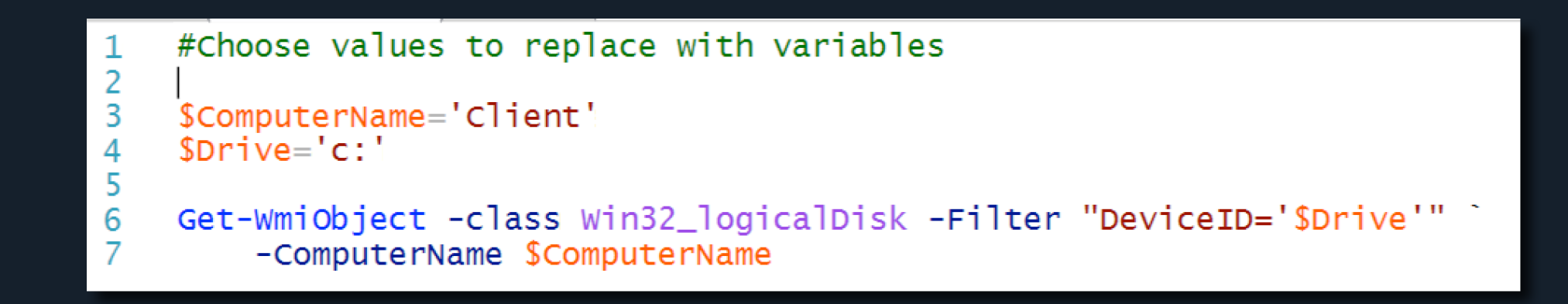

- Añade flexibilidad a las acciones ejecutadas.
- **Incrementa reusabilidad**

### Object Members y Variables

- Con Get-Member (gm) sacamos el TypeName, Methods y Properties de un Objeto.
- **Podemos usar las variables para trabajar con los Objetos.**

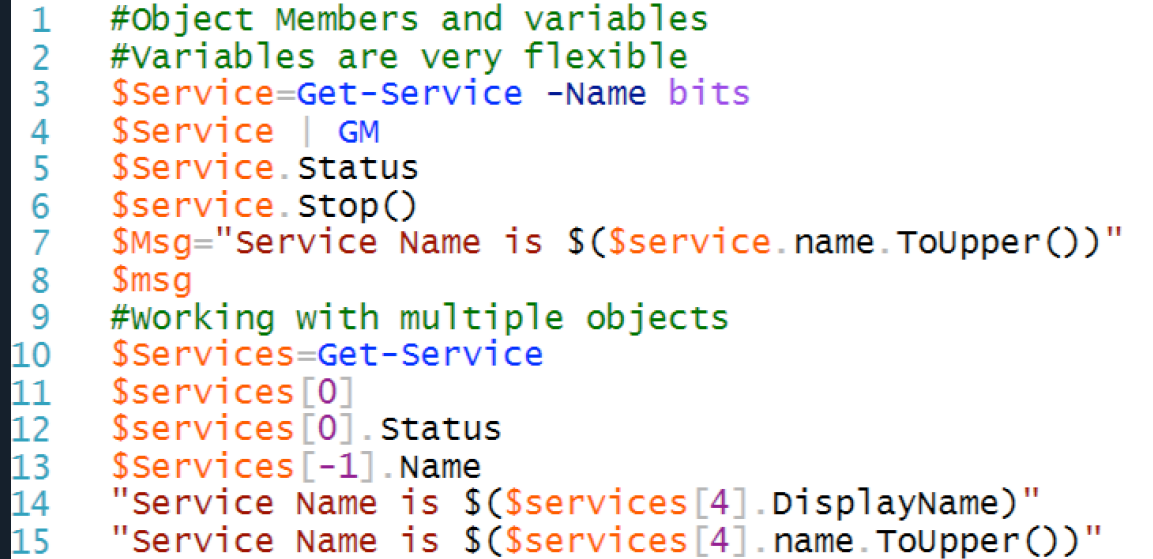

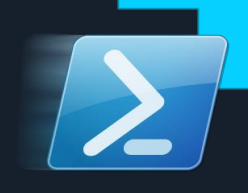

### **Bifurcaciones**

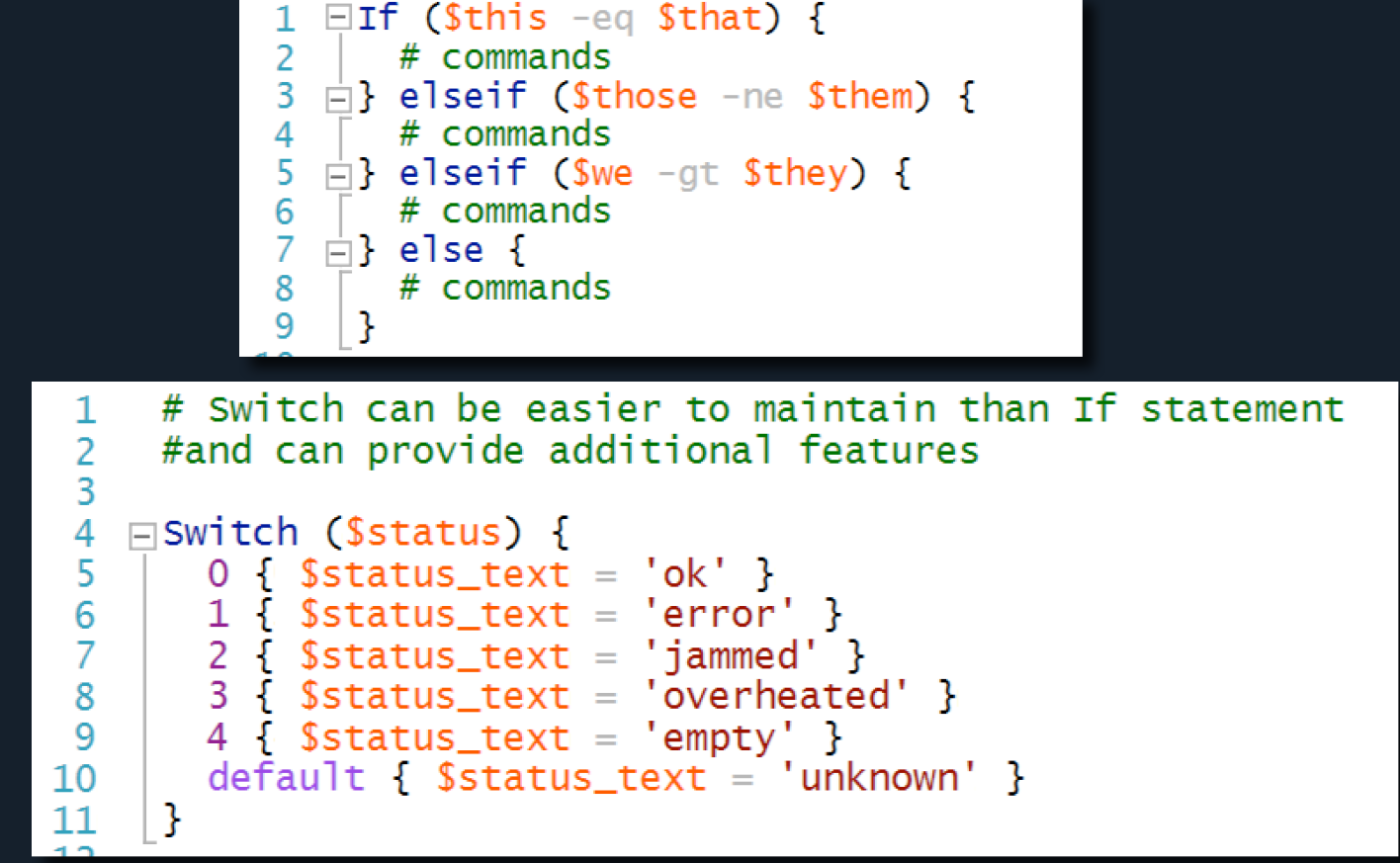

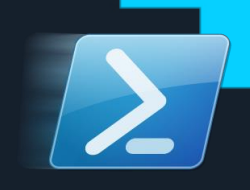

**Bucles** 

```
# Do loop
      $i=1\overline{2}3
    \BoxDo {
          Write-Output "PowerShell is Great! $i"
 \overline{4}5
          $i = $i + 1 # $i++} while ($i -le 5) #Also Do-Until
 6
 \overline{7}8
      # While Loop
 9
      $i=510
    \BoxWhile ($i -ge 1) {
11
          Write-Output "Scripting is great! $i"
12Si-\frac{1}{14}\mathbf{E}# Foreach - used often in our scripting for today
   \mathbf 1Services = Get-Service
    \overline{2}□ForEach ($service in $services) {
    3
           $service.Displayname
    4
    5
        \mathbf{B}6\phantom{1}6\overline{7}#For loop
       \BoxFor ($i=0,$i -1t 5,$i++) {
    8
    9
          #do something
  10
        -}
  11
  12#Another way
  13
       \Box1.5 | ForEach-Object -process {
  14
             Start calc
  15
```
### La ISE (Integrated Scripting Environment)

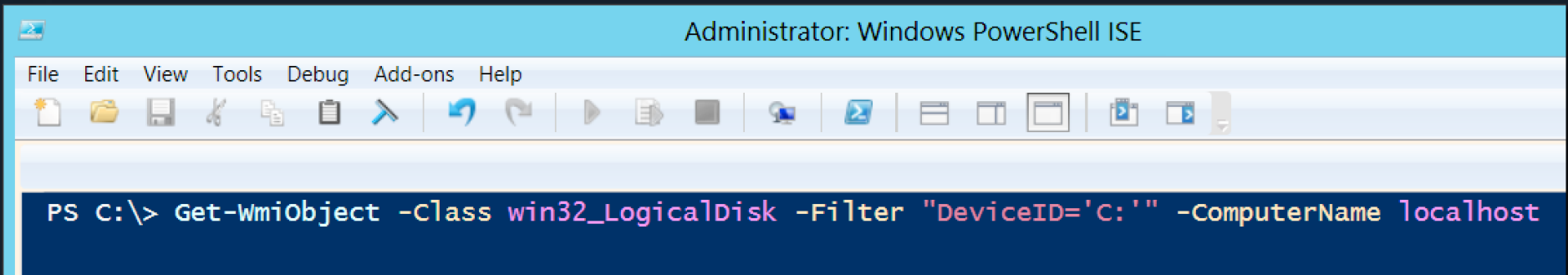

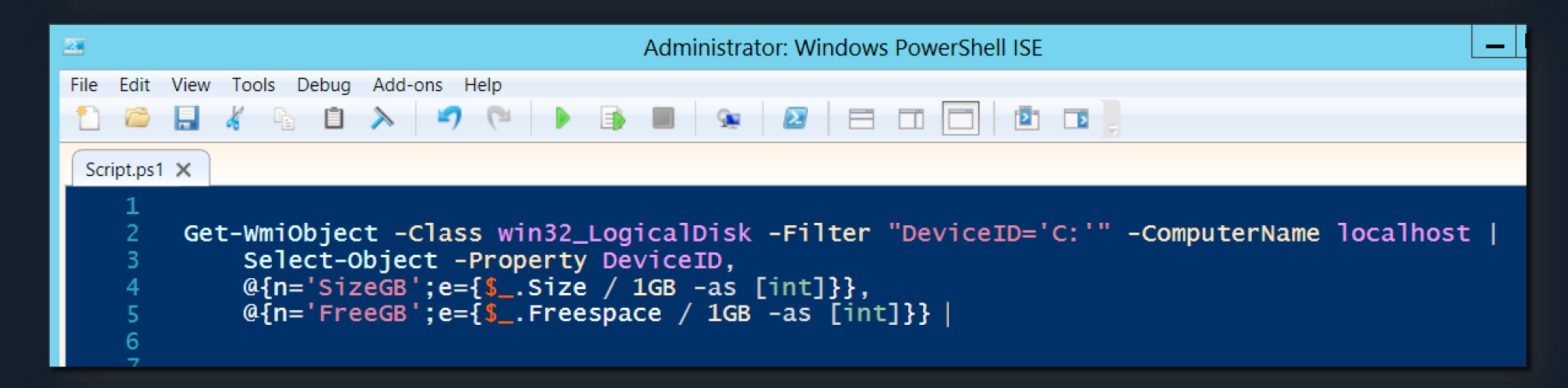

### Añadiendo parámetros a nuestro Script

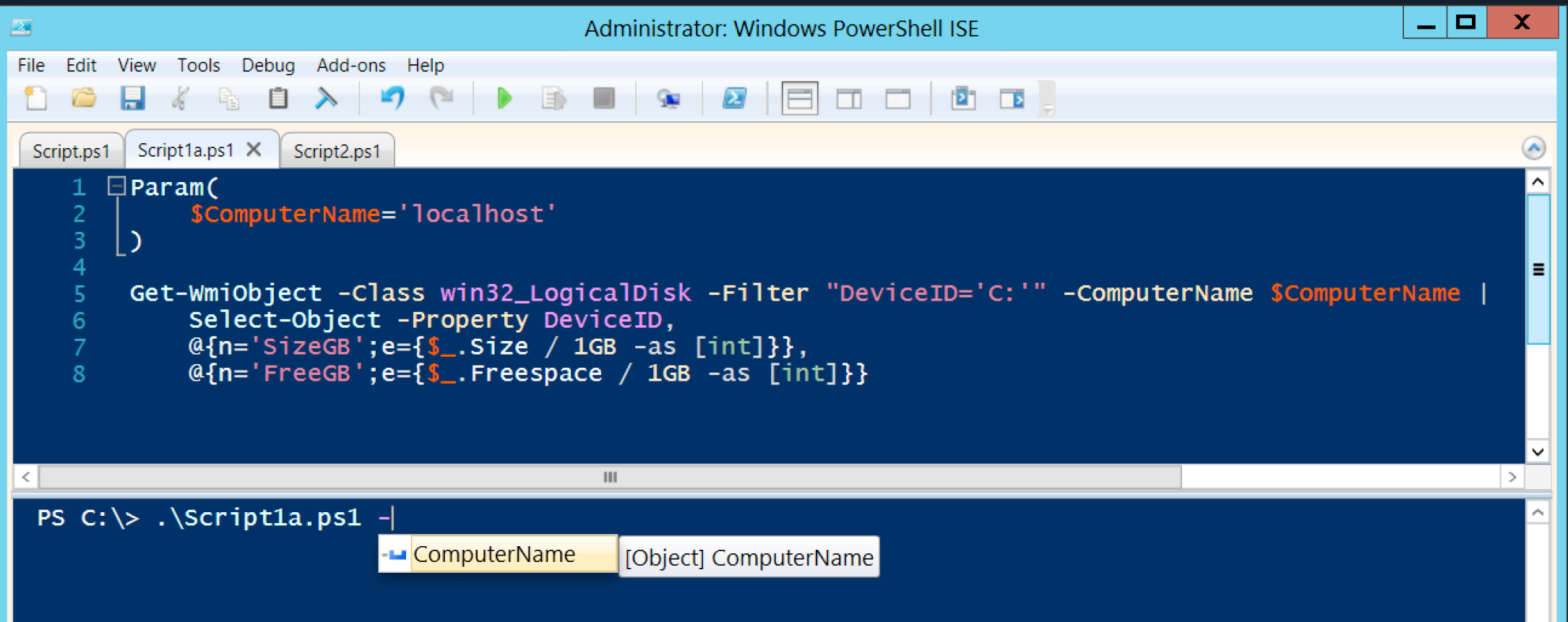

## Documentando el Script

- Comentarios de código
- **Se comporta como un** bloque único de comentario
- **Tiene varias secciones** 
	- .Synopsis
	- **.**Description
	- **Parameter**
	- $\blacksquare$
- **Se integra totalmente con** Get-Help

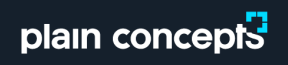

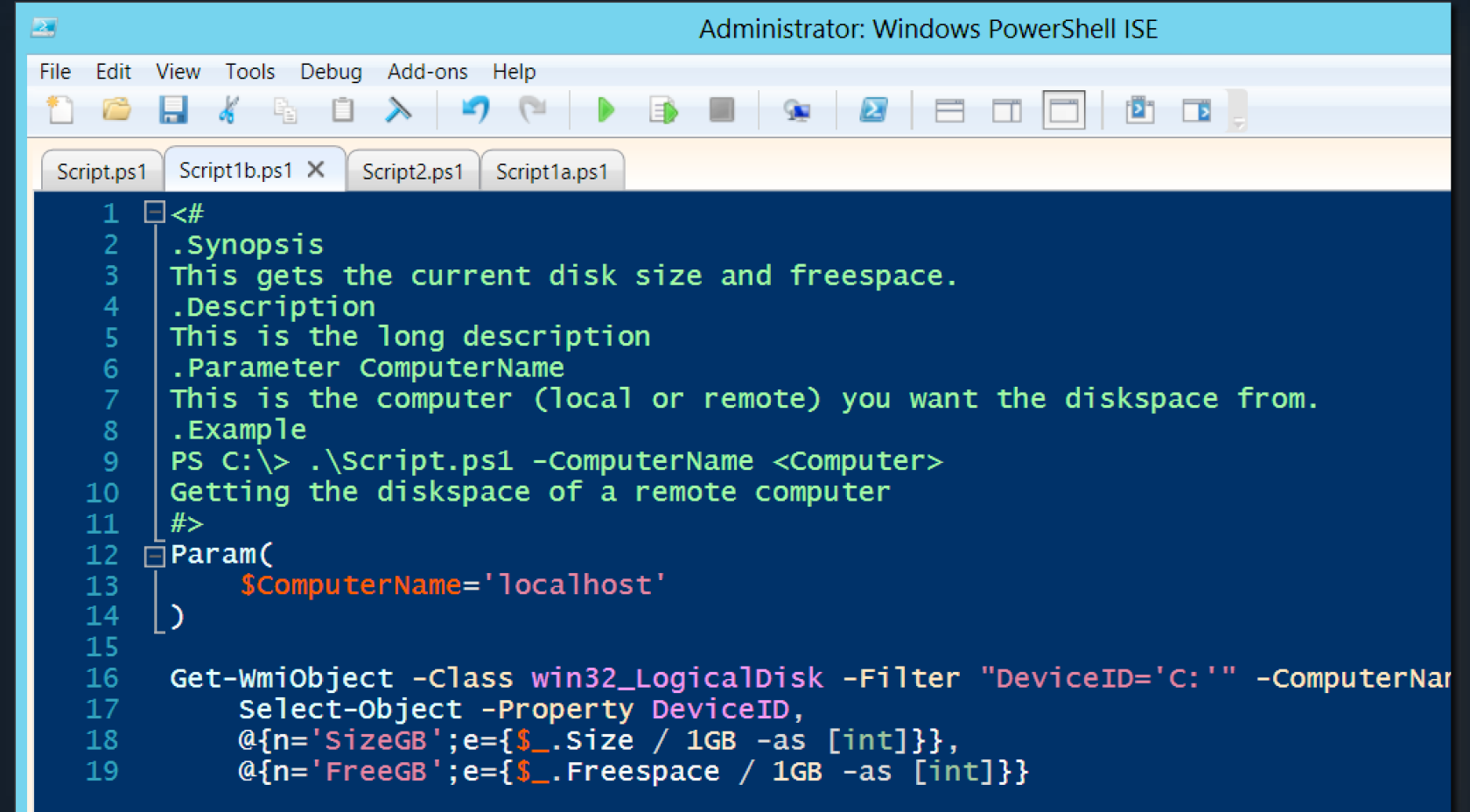

## Transforma tu script en una función

- Modulariza la funcionalidad.
- [CmdletBinding()] indica que la función se comporte como un cmdlet

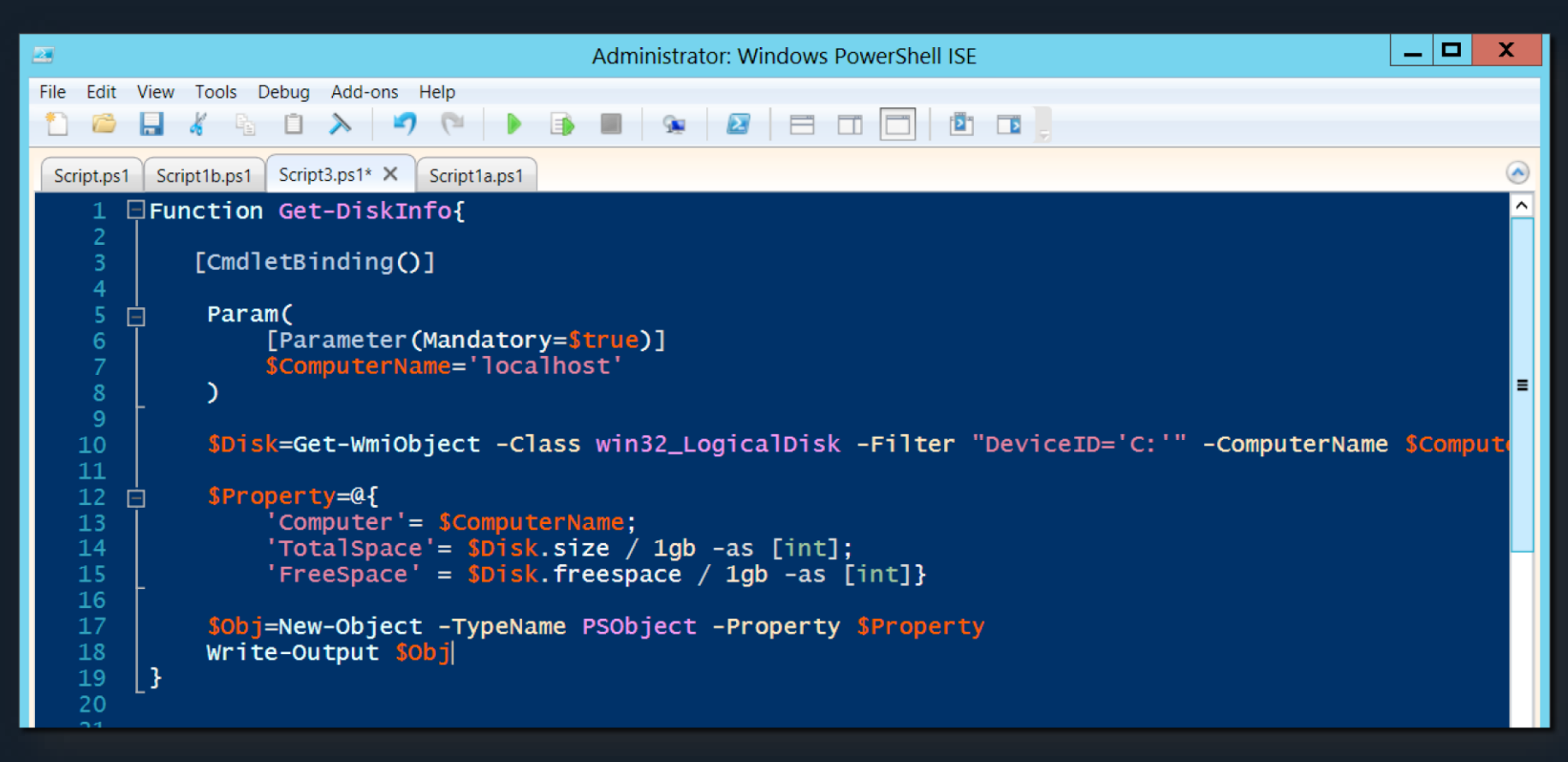

#### Documentando tu función

```
function Get-SecureString (){
<#
.SYNOPSIS
Lee una contrase a desde teclado y la devuelve como un SecureString
.DESCRIPTION
Lee una contrase�a desde teclado y la devuelve como un SecureString
.NOTES
#>
    return read-host -Prompt "Password" -AsSecureString | ConvertFrom-SecureString
\mathbf{\}
```
# plain concepts

# Gestión de Errores

# GESTIÓN DE ERRORES

#### Control de errores

- Cuando un commando de PowerShell encuentra un error que no termina la ejecución, comprueba el valor de la variable por defecto \$ErrorActionPreference:
	- Continue Es el valor por defecto. Muestra el error y sigue ejecutándose.
	- SilentlyContinue Sigue ejecutándose pero no muestra el error.
	- Stop Muestra el error y para la ejecución.
	- Inquire Muestra un mensaje para que el usuario elija que acción tomar.

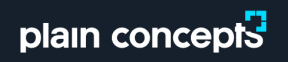

# GESTIÓN DE ERRORES

# Control de errores

**Dos tipos:** 

- Errores terminales: Finalizan la ejecución del script. Ej: Nulls
- Errores no-terminales: Dan un aviso de error, pero el script sigue funcionando. Ej: File-notfound

#### Variable \$error

- Almacena los errores encontrados.
- **Es Global**
- Tiene más de lo que se ve a simple vil

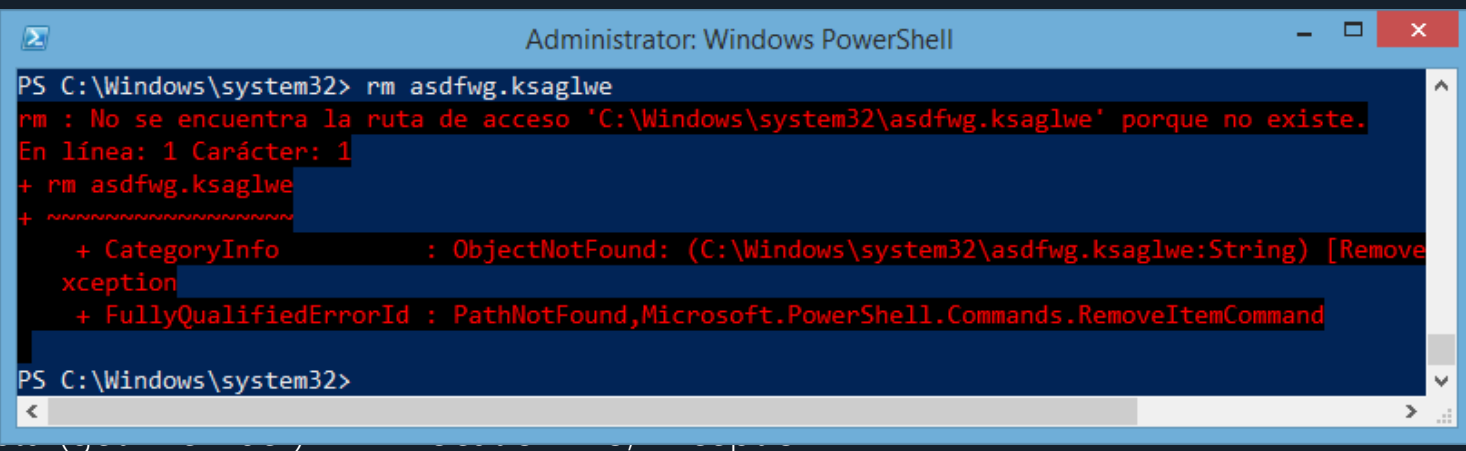

# GESTIÓN DE ERRORES

### Bloque try..catch

- **Misión: Capturar los errores terminales en el momento de producirse**
- Añade robustez al código
- **Permite recuperarse del error**
- Finally es un bloque opcional que se ejecuta *siempre*, independientemente de si hubo error o no
- Para capturar errores no terminales, marcar \$erroractionpreference como Stop
- Se pueden capturar excepciones específicas

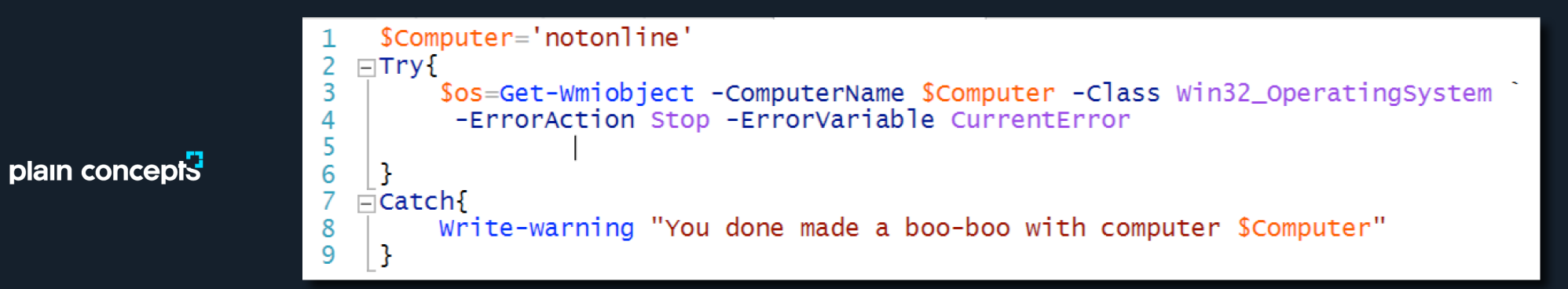